## **CASA Viewers**

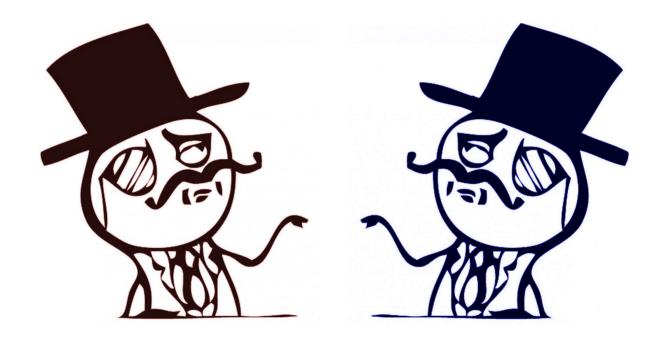

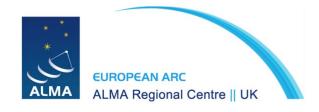

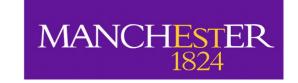

### Viewer

## **CARTA**

#### Viewer

- Comes with CASA
- Displays both images and measurement sets
- Also performs image analysis
- No longer maintained
- Buggy

#### CARTA

Cube Analysis and Rendering Tool for Astronomy

- Does not come with CASA (get CARTA here)
- Displays images
- Also performs image analysis (limited functionality)
- Actively maintained

#### CARTA

Cube Analysis and Rendering Tool for Astronomy

Provide usability and scalability for the future (huge images) by utilizing modern web technologies and computing parallelization

## Viewer vs CARTA?

### Viewer vs

**CARTA?** 

Now: Both

Use CARTA if it has the functionality you want, if not, use the Viewer

Future: CARTA

# Starting the Viewer

- imview or msview inside CASA
- casaviewer in a terminal

See Viewer basics here

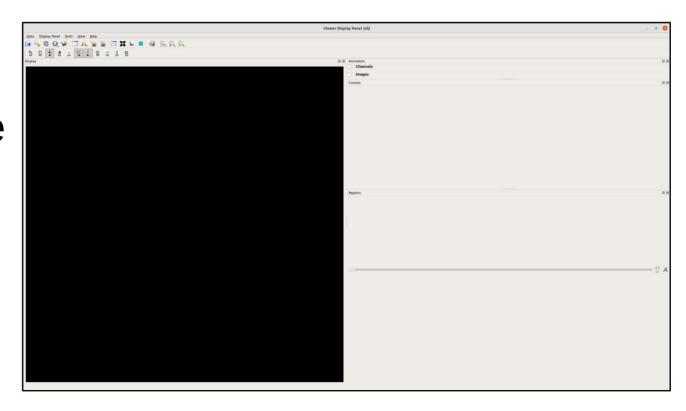

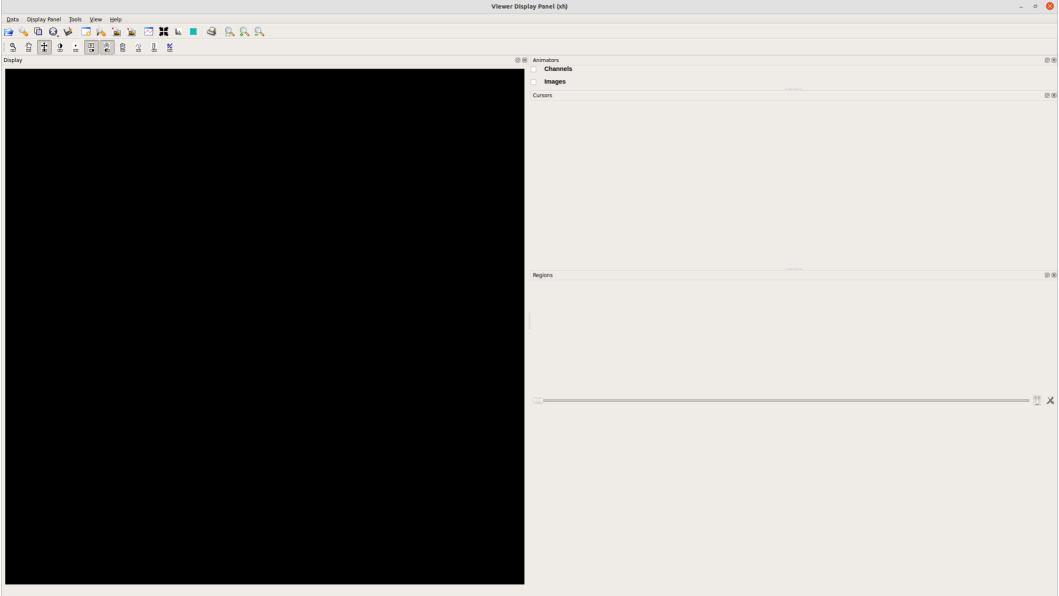

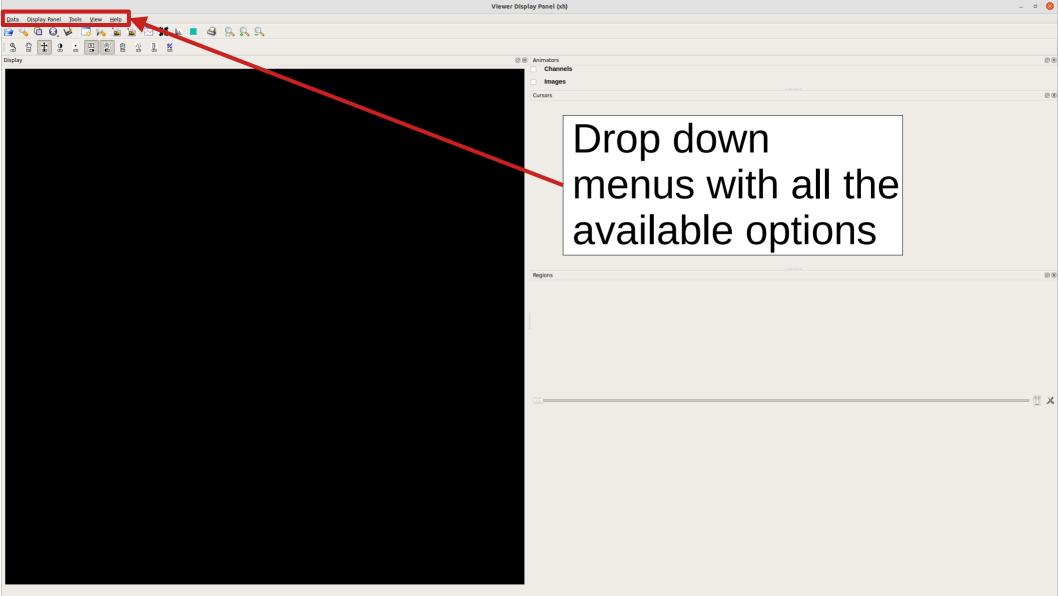

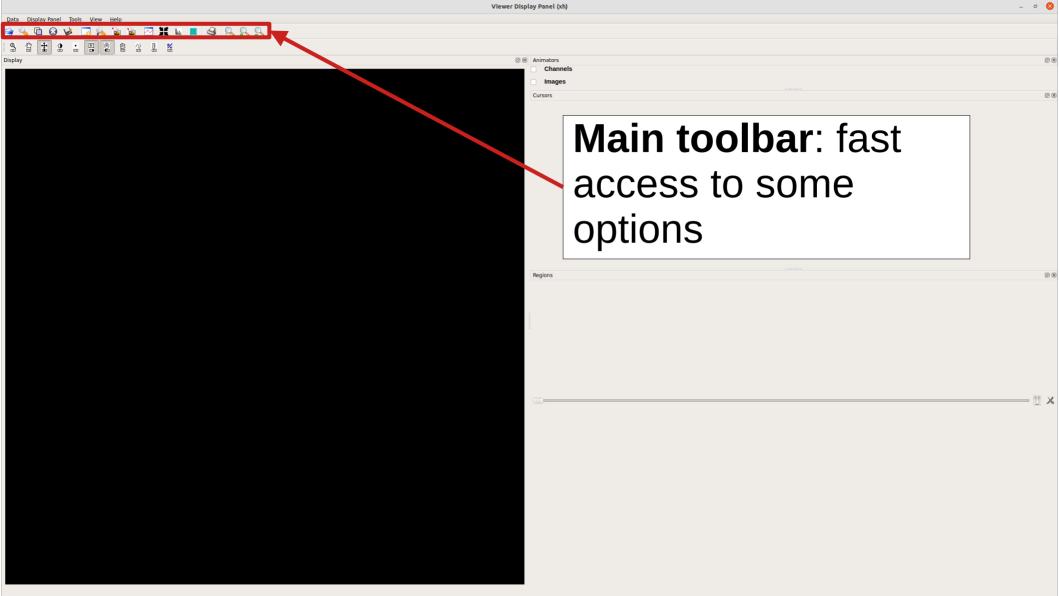

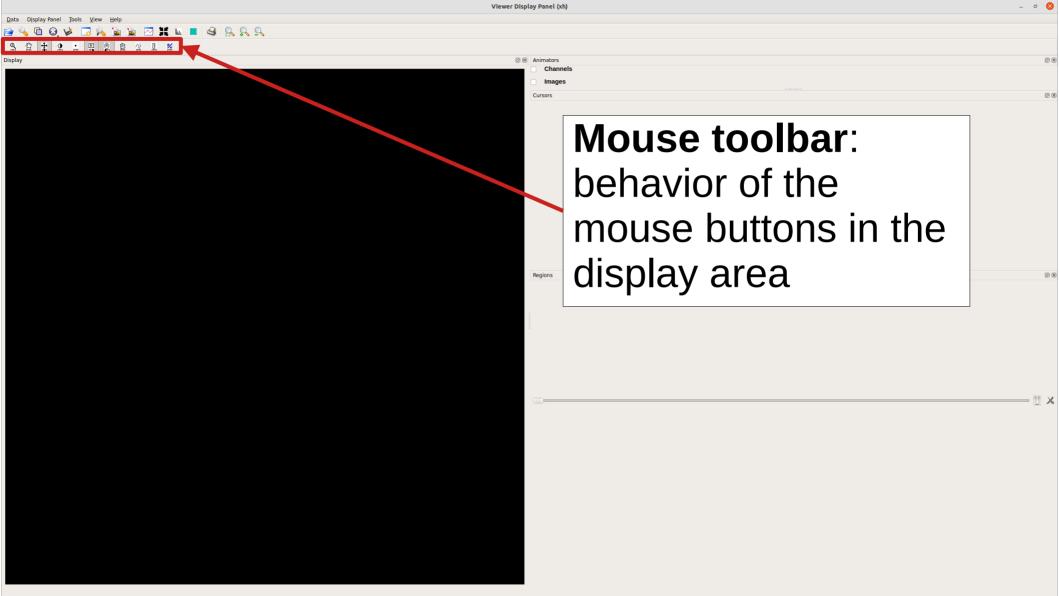

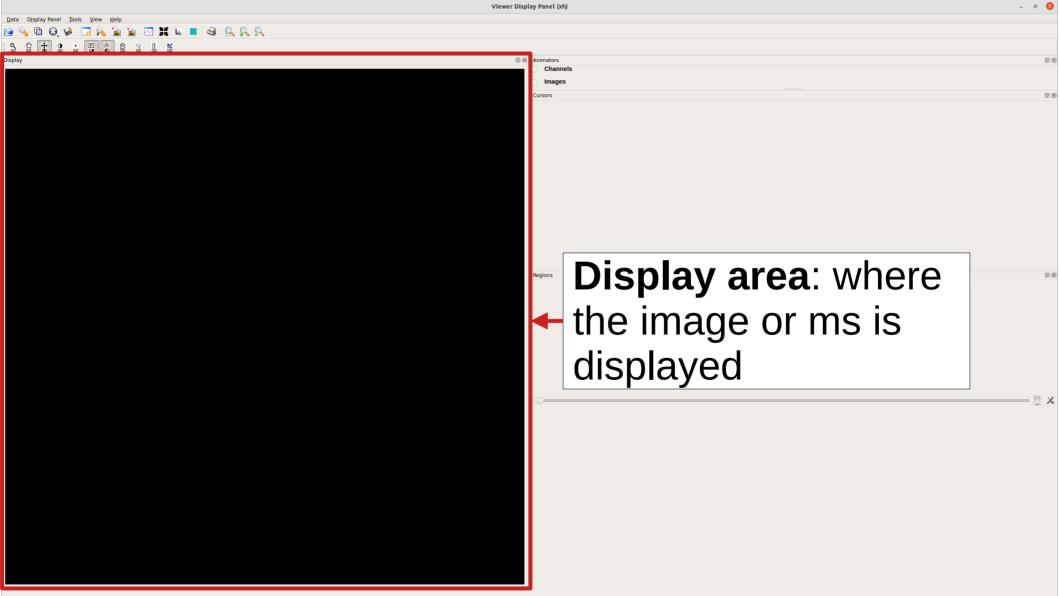

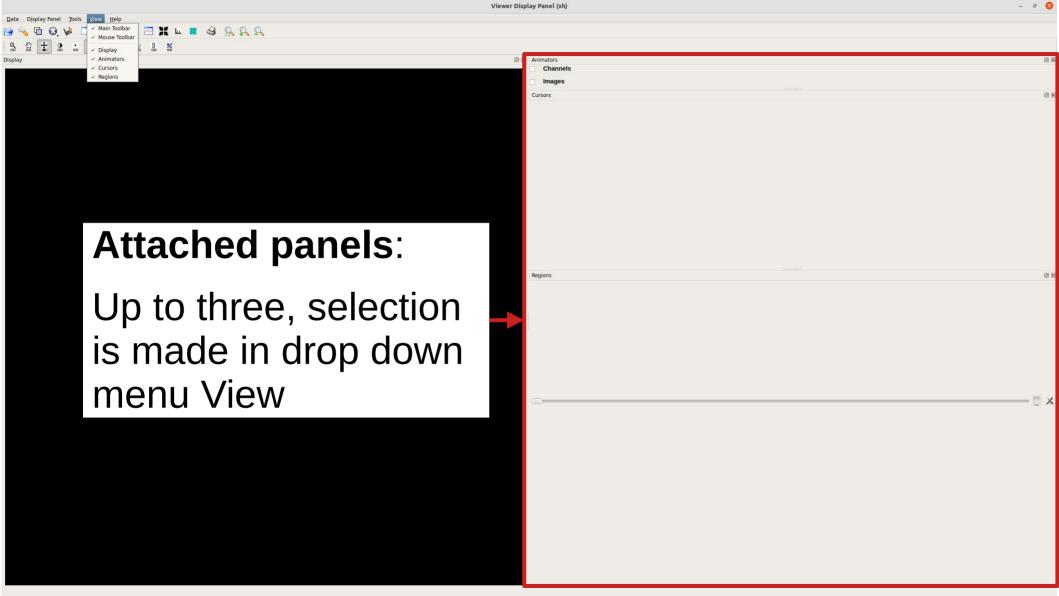

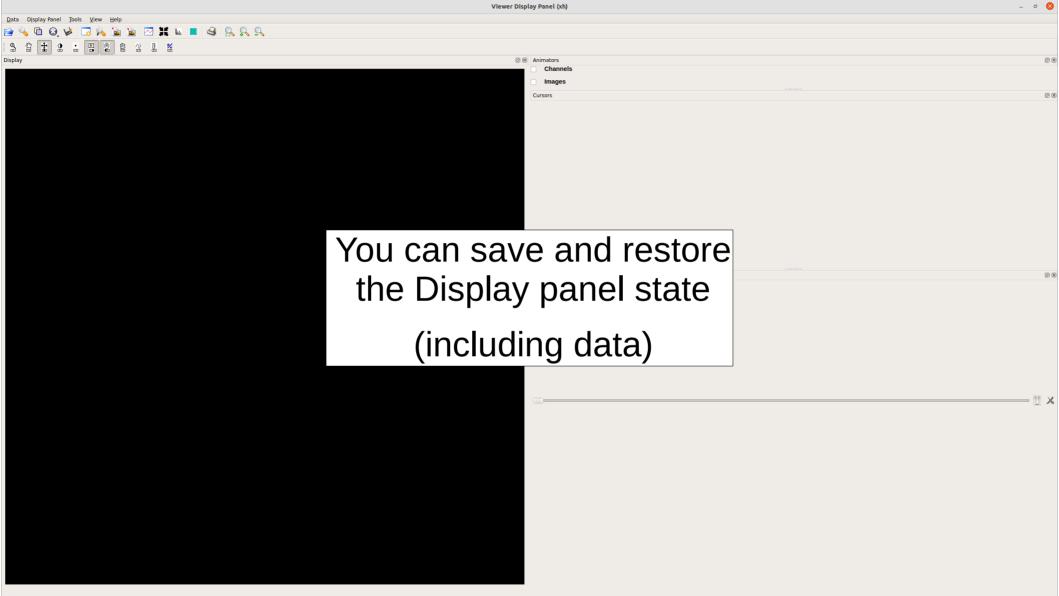

#### Viewer Demo

- Continuum image: raster & contour representation, regions, statistics, 2D Gaussian fitting
- Line image: spectrum, line fitting, line identification, moments, pv diagrams, saving panel state and figures

# Starting Carta

 carta in a terminal (local mode)

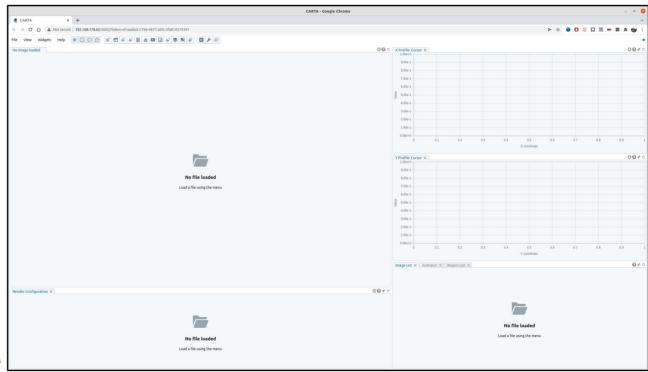

See CARTA User Manual here

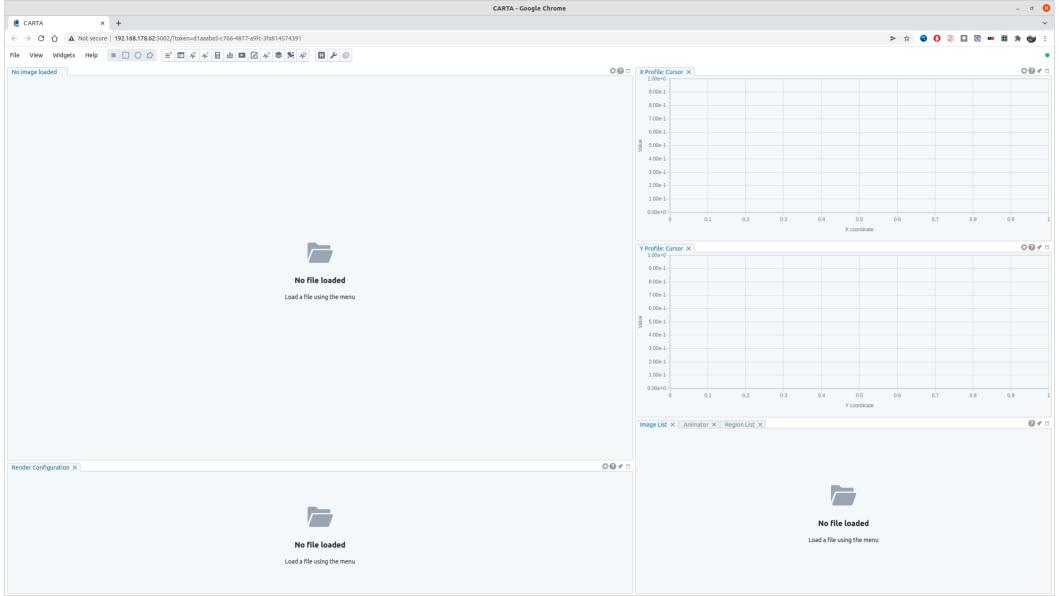

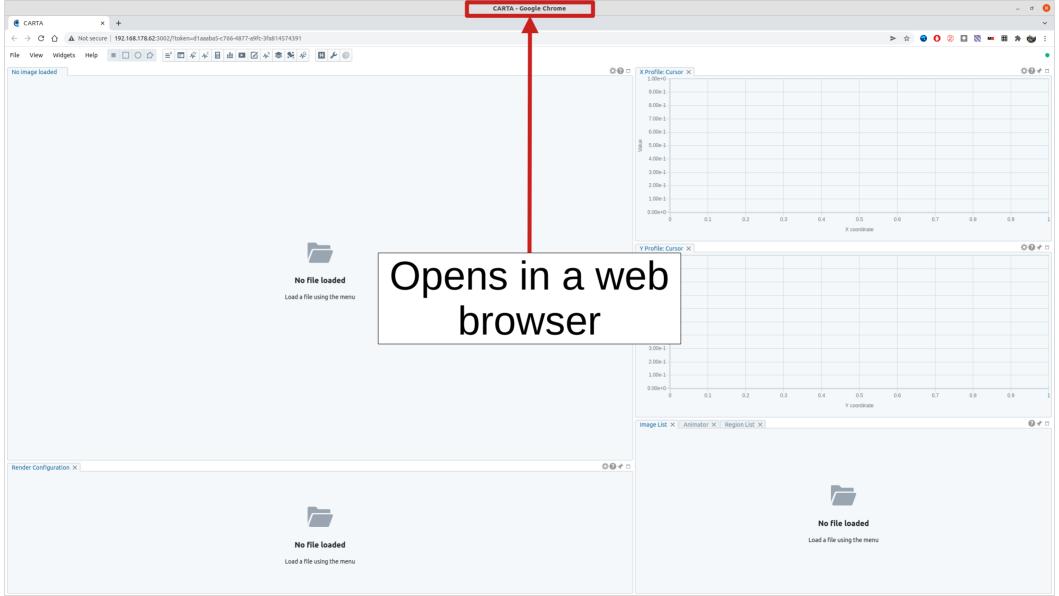

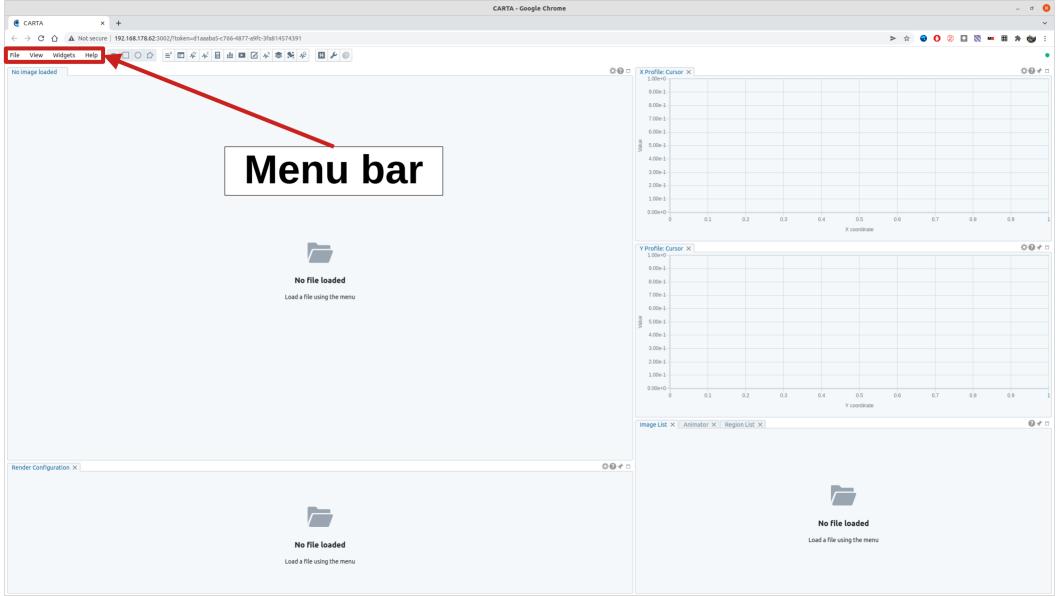

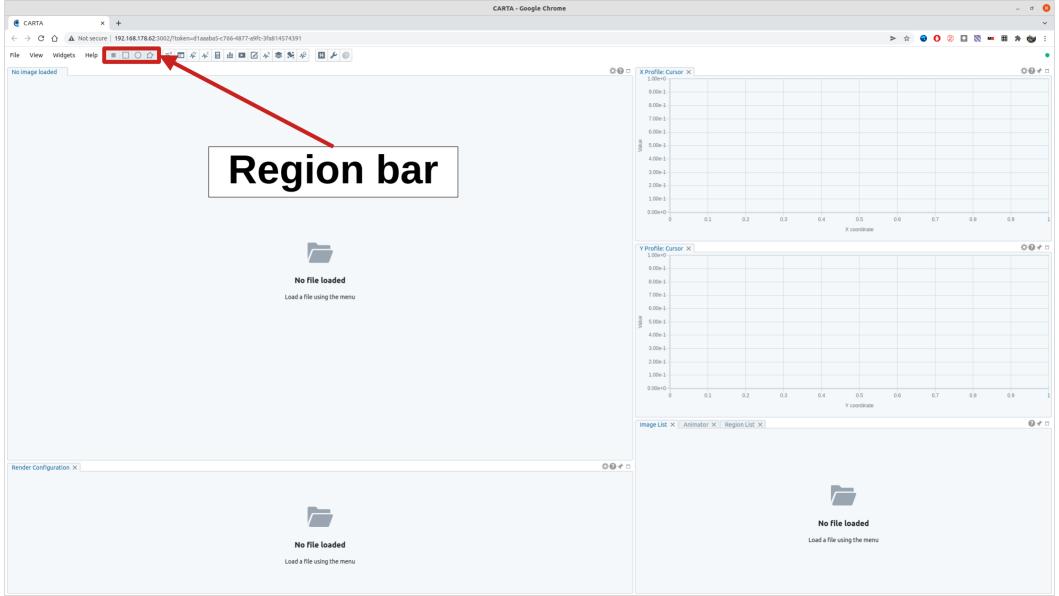

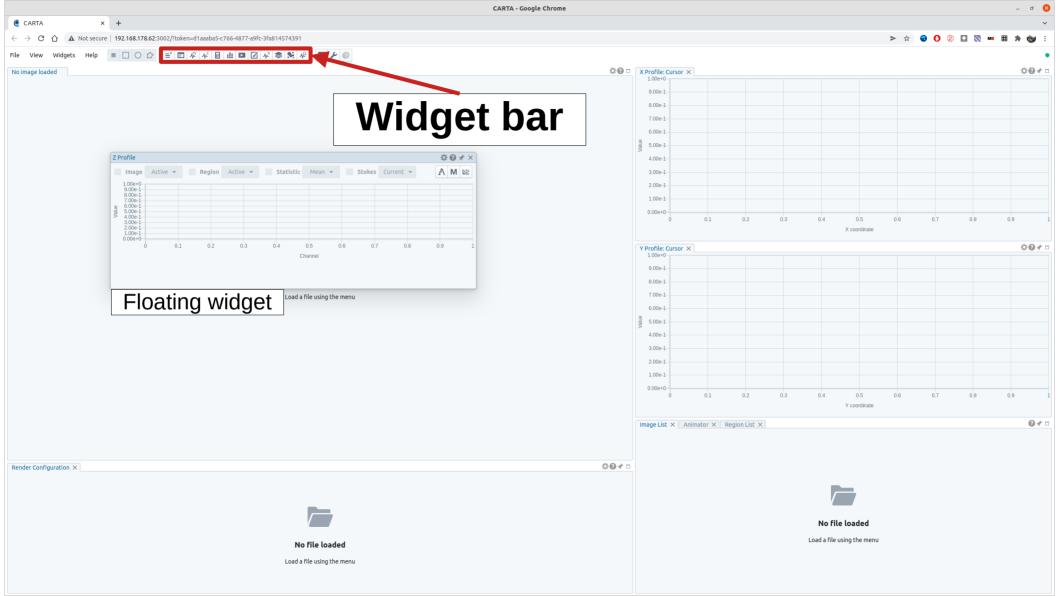

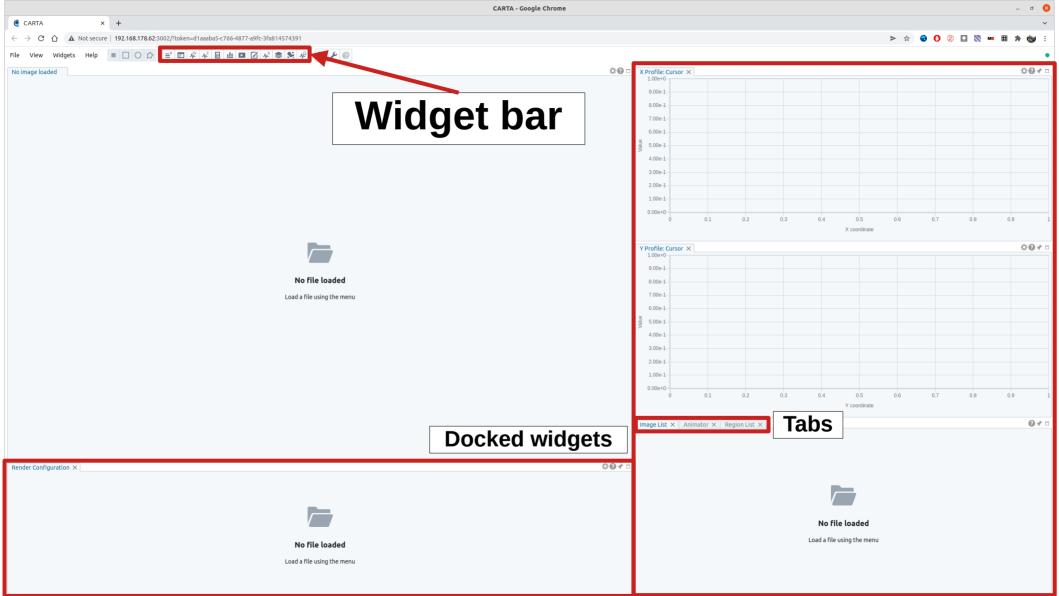

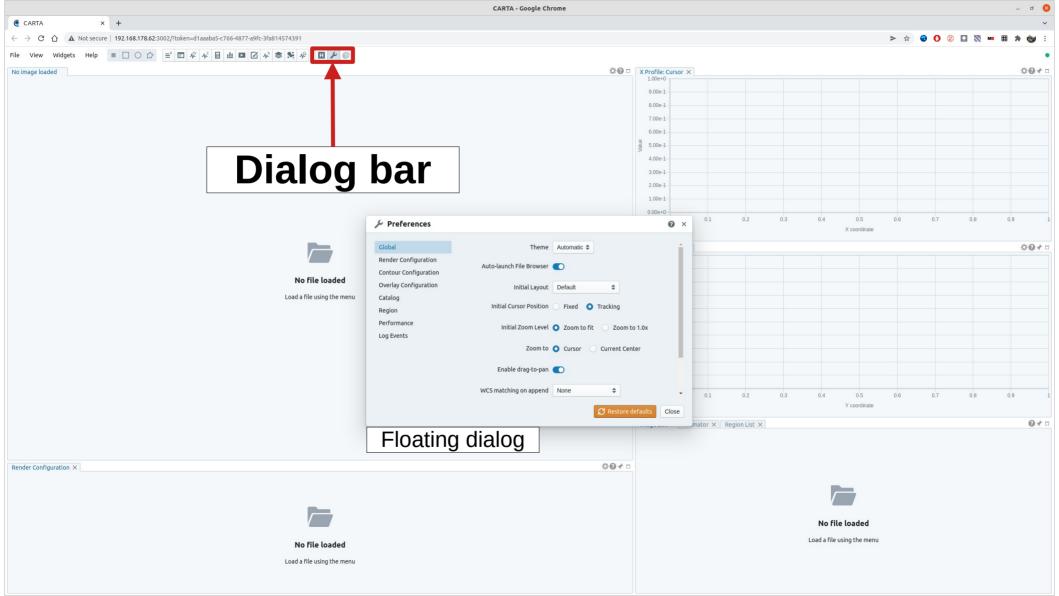

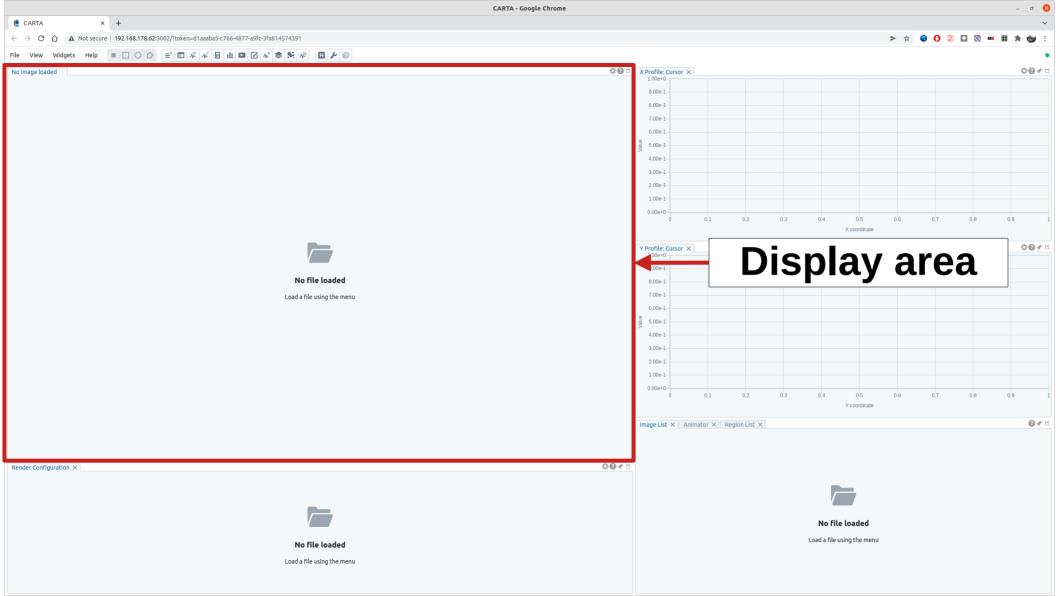

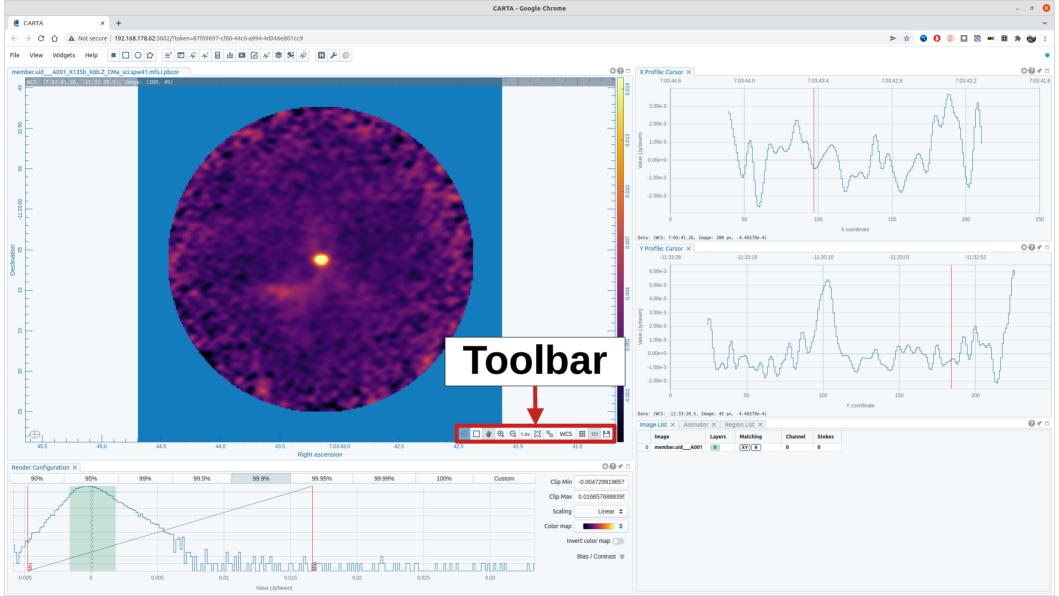

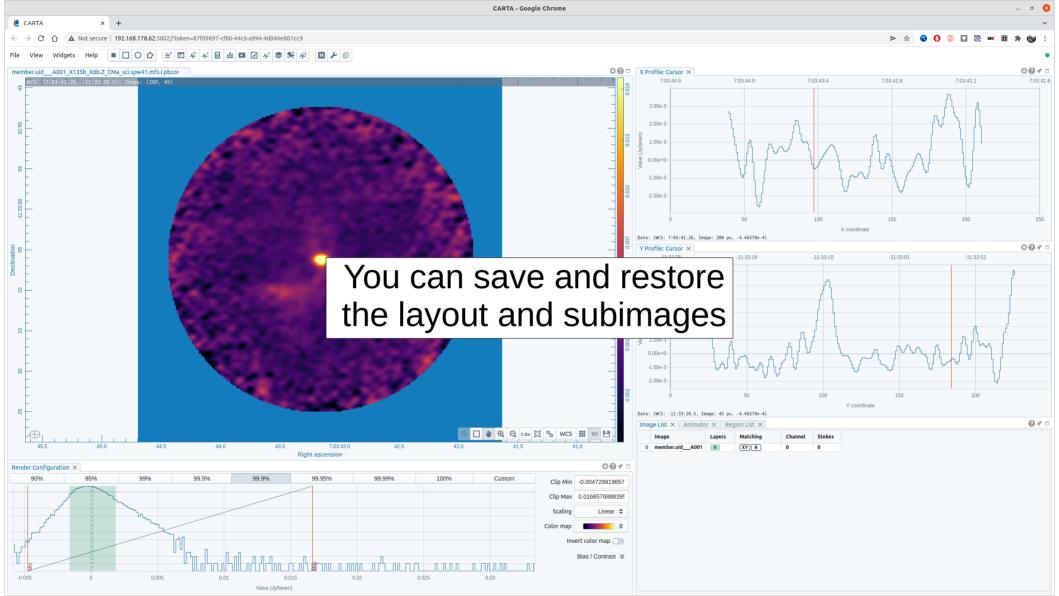

#### **CARTA** Demo

- Continuum image: raster & contour representation, regions, statistics, <del>2D Gaussian</del> fitting (2D image fitting in v3.0)
- Line image: spectrum, line fitting, line identification, moments, pv diagrams, saving panel state and figures, subimages, and layout

(pv diagrams in v?, saving display panel status not in plan)